## **Karnataka Sangha's MANJUNATHA COLLEGE OF COMMERCE & JUNIOR COLLEGE OF COMMERCE IInd Term Exam March 2019**

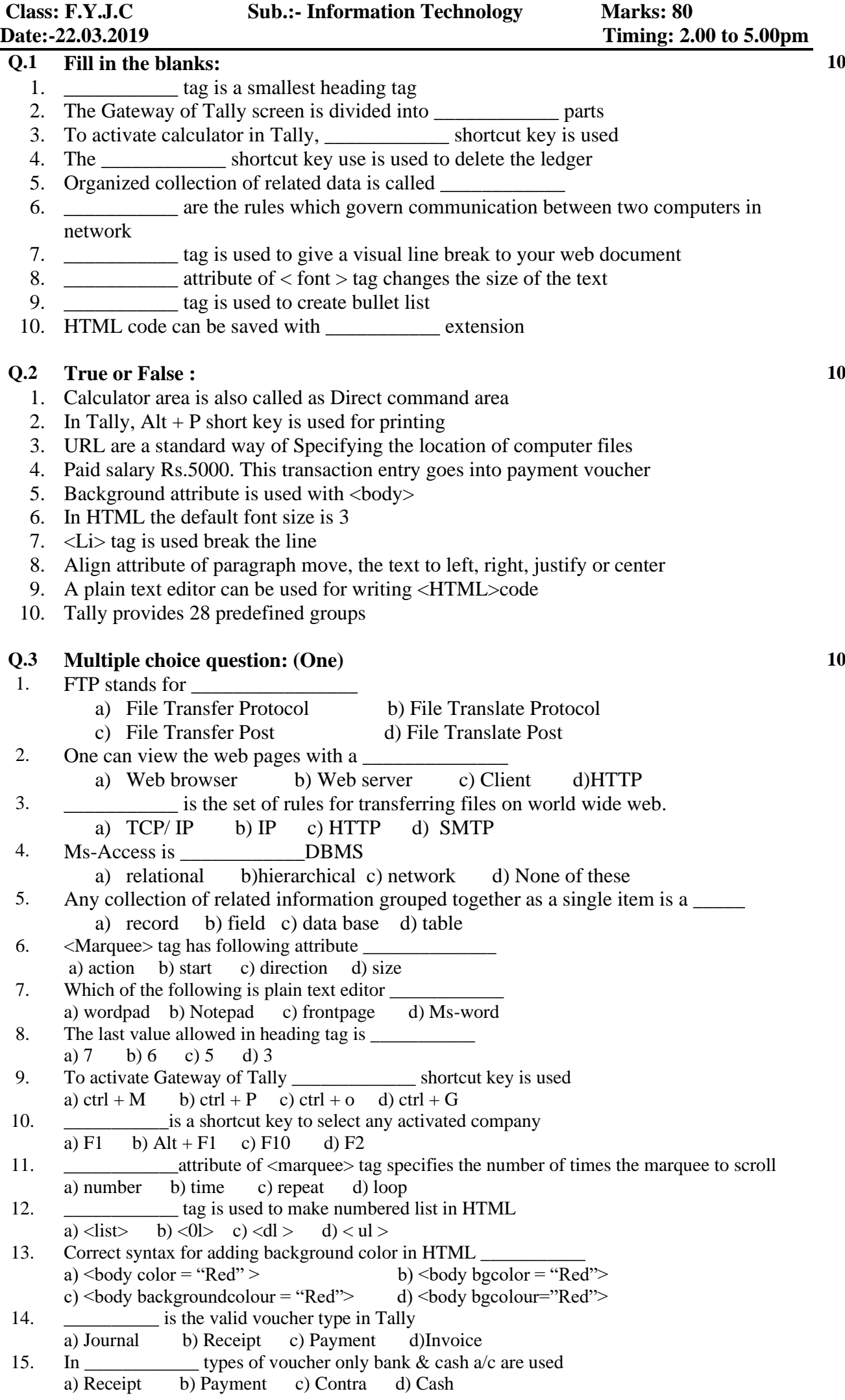

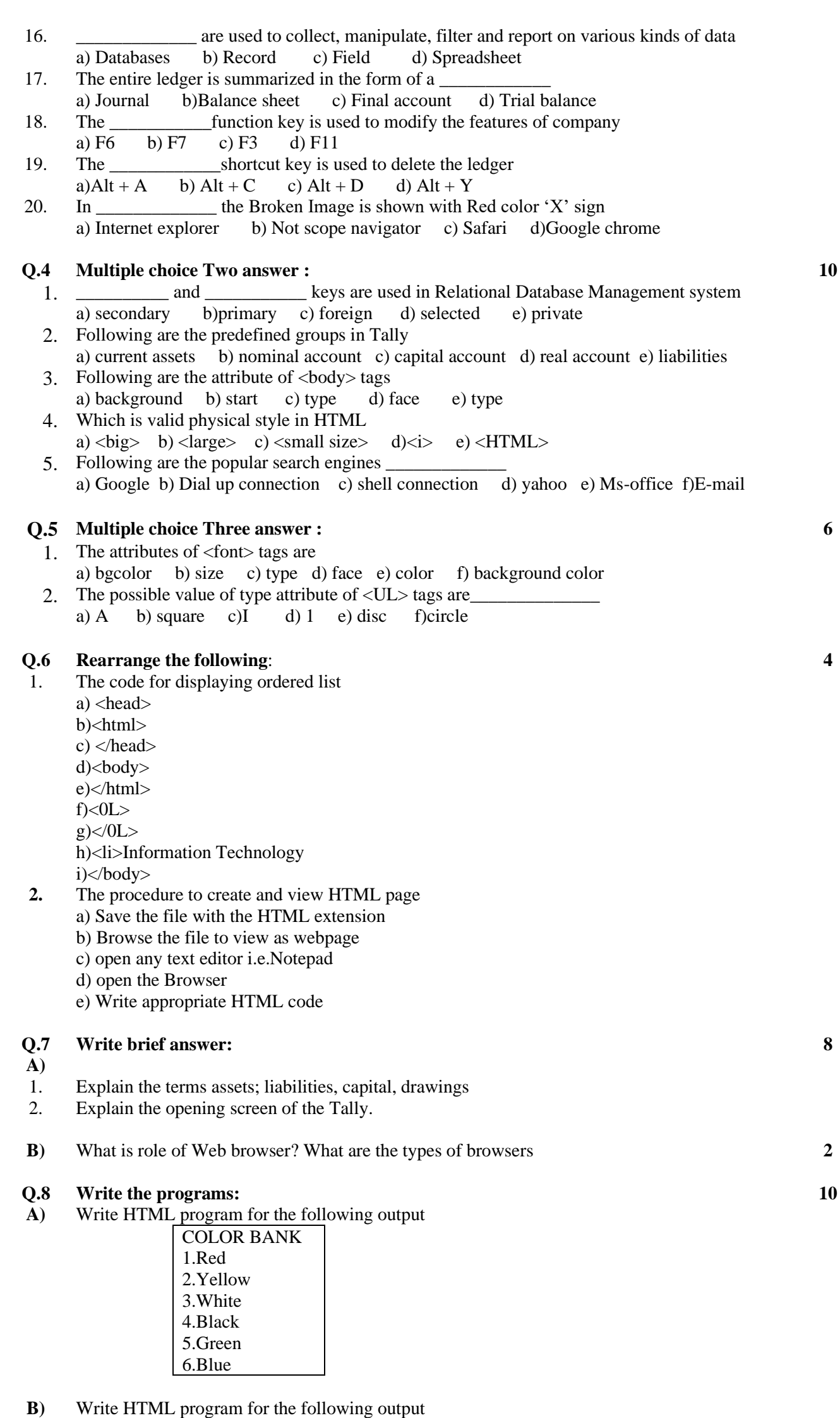

 $A^2 + B^2 = AB^2$  $H_2O + NAOH = NAOH_4$